text/javascript

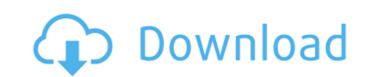

Download Photoshop Free Cc 2020 Free Download X64 2022

\*\_\*\*Figure 8-1:\*\*\_ The first layer contains many examples of common Photoshop editing techniques. The program's interface consists of palettes, toolbars, and panels. Palettes are groups of tools that include tools for formatting and applying effects. Palettes can be added and removed at will with the mouse. Toolbars consist of a number of tools that can be placed anywhere in the workspace. These tools can be selected and activated from the menus or via keyboard shortcuts. Panel bars are modal windows that contain tools that can be selected and unselected by clicking in the appropriate area.

Download Photoshop Free Cc 2020 Crack + With Product Key [Win/Mac]

Adobe Photoshop is a professional graphics editing program. Admittedly, it's very good at what it does. It's, after all, still a professional graphics editing program. Learn how to use Photoshop on a day-to-day basis, as well as how to install it. Learn more about Adobe Photoshop for better photo editing in Photoshop. Adobe Photoshop is available for personal use or commercial use. If you plan to use Photoshop, you need to register for a Photoshop.com account and pay for the license. Adobe Photoshop is a serious graphics editing program, designed by a large company (Adobe) that delivers great tools to professional designers. Any graphical manipulation done using Photoshop is expensive as it is usually paid for, not as part of an annual subscription. Learn to use Photoshop. How to Use Photoshop on Android / iOS, Mac and Windows As far as the Android & iOS apps are concerned, there's no official Photoshop app available. There are unofficial apps available but Photoshop for Android and iOS apps look awkward. They are mostly free photo editing apps and are not really what Photoshop is all about. However, you can still use Photoshop to edit photos on Android and iOS with a little bit of effort. I've listed a step-by-step guide for using Photoshop on Android and iOS: Possible Issues There are some problems you might encounter when you use Photoshop to edit Android or iOS photos. Make sure you have the latest version of Adobe Photoshop installed on your Android or iOS device. Make sure you have the latest version of Adobe Photoshop installed on your computer. Your computer should have the latest version of Photoshop after you have installed it on your device. Check that your device's camera or photos app is set to save RAW files. If it's not set to save RAW files, you can add this setting in Photoshop as part of a preset or an action. The latter option is much easier. Make sure your computer is set to save the RAW file as well. As mentioned above, you can use Photoshop actions to save the RAW file automatically. However, remember that your computer will still save the JPEG version of the RAW photo. Create a backup of your original RAW photos before you start editing. In this article, we're going to learn how to edit photos on Android and iOS devices. Make 05a79cecff

Download Photoshop Free Cc 2020

Q: Add new column to existing dataframe pandas - Python I have a data frame which looks something like this:  $df = pandas.DataFrame(\{'A': [1,2,3], 'B': [1,2,3], 'C': [1,2,3], 'D': [1,2,3], 'E': [1,2,3], 'F': [1,2,3], 'G': [1,2,3], 'H': [1,2,3], 'I': [1,2,3], 'J': [1,2,3], 'K': [1,2,3], 'L': [1,2,3]\})$  The idea is to add a new column containing a sort of cumulative sum of all the values of the other columns. So the sum of column A, B, C, D would be 5(1+1+1+1) for example. I need the result to be like this:  $df = pd.DataFrame(\{'A': [1,2,3], 'B': [1,2,3], 'C': [1,2,3], 'C': [1,2,3],$ 

What's New In Download Photoshop Free Cc 2020?

United States Court of Appeals Fifth Circuit F I L E D IN THE UNITED STATES COURT OF APPEALS FOR THE FIFTH CIRCUIT December 20, 2003 Charles R. Fulbruge III Clerk No. 03-50220 Summary Calendar WILLIE DANDRIDGE, Petitioner-Appellant

System Requirements For Download Photoshop Free Cc 2020:

OS: Windows 7 64 bit. Windows 7 64 bit. Processor: 2.3 GHz Intel Core 2 Duo or better 2.3 GHz Intel Core 2 Duo or better Memory: 4 GB RAM 4 GB RAM Graphics: 2 GB Nvidia GeForce or ATI Radeon HD5670 2 GB Nvidia GeForce or ATI Radeon HD5670 DirectX: Version 9.0c Version 9.0c Storage: 1 GB available space 1 GB available space Sound Card: DirectX 9.0c compatible sound card DirectX 9.0c compatible

## Related links:

http://purosautosdetroit.com/?p=29985

https://social.wepoc.io/upload/files/2022/07/44eapHpdCugrerF5ulII 01 df010d0dbad5485bcb2781c5036d6461 file.pdf
https://shobaddak.com/wp-content/uploads/2022/07/50 Best Cinematic LUTs for Premiere.pdf
http://www.rueami.com/2022/07/01/luminar-download-for-macbook/
http://pontienak.com/produkpontienak/newphotoshopcrack-version-2021/
https://www.cameraitacina.com/en/system/files/webform/feedback/photoshop-cs3-free-download-with-crack-for-windows-7.pdf
https://mir-vasilka.ru/wp-content/uploads/2022/07/photoshop\_glitch\_action\_free\_download.pdf
https://bestasmrever.com/wp-content/uploads/2022/07/download\_photoshop\_cs2\_portable\_google\_drive.pdf
http://mycoopmed.net/?p=22318
https://11.intimlobnja.ru/wp-content/uploads/2022/07/lucianti.pdf
https://3.16.76.74/advert/insufficient-resource-or-failed-to-download-plugin-within-60/
https://www.ltabuyinggroup.co.uk/system/files/webform/energy/aleiphil738.pdf
https://www.petcareinnovationsummit.com/sites/default/files/webform/beauty\_money\_submissions/jamwaf621.pdf
https://mofacaverzlefpo.wixsite.com/ledirupde/post/download-adobe-photoshop-cs-5-0
https://iraqidinarforum.com/upload/files/2022/07/7iPPXAo1wENv84711ZU8\_01\_fb058942c12ee5e18364f8ddf3d7e8cd\_file.pdf
https://aulasvirtuales.zaragoza.unam.mx/cv/blog/index.php?entryid=10008

https://www.nooganightlife.com/wp-content/uploads/2022/07/10 Best Free Vector Brushes Collection That You Can Download.pdf

https://www.careerfirst.lk/sites/default/files/webform/cv/download-photoshop-6-for-pc 0.pdf

https://enricmcatala.com/wp-content/uploads/2022/07/download adobe photoshop free for windows 10.pdf

https://darblo.com/adobe-photoshop-cc-2018-for-windows-32-bit/

3/3